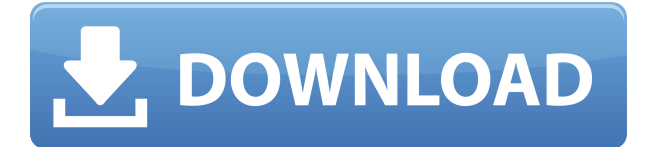

# **Storage SCU Emulator With License Key Free**

Symantec Storage Command Unit — это высокотехнологичный инструмент для файлового хранилища Symantec DICOM. SCU позволяет хранить файлы DICOM из множества различных программ и систем DICOM. Затем вы можете поделиться файлом DICOM с другими пользователями в Интернете. Этот продукт используется сервисными инженерами, инженерами-испытателями и разработчиками программного обеспечения. Вы можете использовать этот инструмент для передачи и получения сохраненных данных DICOM с любого устройства, которое поддерживает хранилище DICOM. Основные характеристики хранилища SCU: \* Проверяет данные DICOM, отправляемые приложением DICOM. \* Может легко генерировать действительные данные DICOM в качестве ответа \* Может хранить данные DICOM на любом устройстве, поддерживающем хранилище DICOM. \* Может легко передавать данные DICOM с одного устройства на другое \* Поддерживает как синхронный, так и асинхронный режим хранения \* Поддерживает значения по умолчанию для различных параметров, включая размер буфера, длину элемента тега и т. д. \* Поддерживает режим множественной буферизации \* Поддерживает несколько настроек приложения SCU \* Поддерживает несколько источников и направлений \* Предоставляет информацию о файле, помогающую отлаживать сохраненные данные DICOM. Требования SCU к хранилищу: \* Windows 2000/XP/2003/Vista/7/8/10 (32- или 64-разрядная версия) \* Для этого приложения требуется компилятор .NET 2.0+. Приложение будет работать без ошибок на любых версиях .NET, начиная с 2.0 и выше. Цена: 9,95 долларов США DICOMSAME Vendor Scanner Utility это приложение DICOM S&V, которое сканирует регистрационные и серийные номера Программного обеспечения, используемого в приложении. Это даст вам имя поставщика и название компании, производящей приложение. Утилиту можно добавить в меню «Пуск» и запустить из любого места на жестком диске. Снимок экрана утилиты сканера поставщиков DICOMSAME: DICOMSAME Storage — это приложение Full DICOM S&V, которое сканирует регистрационные и серийные номера программного обеспечения, установленного на компьютере, и программного обеспечения, поставляемого с компьютером. Затем он даст вам имя поставщика и название компании для продукта.Утилиту можно добавить в меню «Пуск» и запустить из любого места на жестком диске. Скриншот хранилища DICOMSAME: Digitalis DICOM Storage Management (DIMSDICOM) — это программное обеспечение для хранения данных DICOM, разработанное и поддерживаемое компанией Digitalis DICOM.

### **Storage SCU Emulator Torrent For PC [Latest] 2022**

Вы можете сохранить (загрузить) файлы DICOM на сервер, просто щелкнув. Используя команды хранилища DICOM, приложение может отправлять файлы DICOM на любое устройство или систему, которые могут принимать SCP хранилища DICOM. Используя этот эмулятор хранилища, вы можете легко передавать изображения DICOM на сервер, получать изображения DICOM с сервера, а также проверять изображения DICOM. Основные возможности эмулятора DICOM Storage SCU: Удобный графический интерфейс с логической структурой Экран мастера для простого в использовании интерфейса Поддержка различных форматов файлов изображений. Поддерживаются файлы DICOM, форматы JPG, BMP, GIF и PNG. Вы можете использовать выделение хранилища в синхронном и асинхронном режиме. Пути к файлам могут быть указаны как для входных, так и для выходных путей к файлам. Поддержка удаленной и локальной (физической) памяти Приложение может отправлять и получать файлы DICOM из удаленного места, чтобы пользователь мог легко передавать файлы одновременно с нескольких серверных узлов. Сохраняйте файлы в локальной физической памяти, чтобы получить дополнительное время и память для отладки отправленного файла. Вы также можете сохранить файлы на локальном сетевом сервере, чтобы получить файлы DICOM, нажав кнопку «ОТПРАВИТЬ НА УДАЛЕННЫЙ СЕРВЕР». Вы можете получить файлы DICOM из удаленного места, «Загрузить файлы из удаленного места». Удаленный файл будет сохранен в папку "C:\DICOM" по умолчанию. Вы можете сохранить файл в другую папку Поддерживает несколько файлов одновременно Файл загружается на сервер и загружается с сервера Применимо ко всем реализациям SCU на платформе Windows Эмулятор SCU не требует какихлибо специальных привилегий или разрешений. Удобный интерфейс Бесплатное программное обеспечение с авторскими правами от www.scucommunity.com Все функции и функции предоставляются вам «КАК ЕСТЬ» без каких-либо гарантий, явных или подразумеваемых, включая, помимо прочего, подразумеваемые гарантии товарного состояния, пригодности для определенной цели и ненарушения прав. Android: асинтаск не сохраняет изображение на SDкарту Моя AsyncTask работает не так, как я думал. Я думал, что он будет сохранять изображения на SD-карту. Однако я не вижу, чтобы что-то сохранялось на моей SD-карте. Ктонибудь может мне помочь? открытый класс LoadPicture расширяет AsyncTask{ защищенная пустота onPreExecute () { 1eaed4ebc0

### **Storage SCU Emulator Crack + Keygen Full Version Download**

В качестве SCP можно использовать любое устройство, поддерживающее хранилище DICOM. Он также позволяет выполнять проверку сохраненных данных. Кроме того, он позволяет использовать асинхронный режим для обновления программного обеспечения. Это можно использовать для сокращения времени между обновлениями программного обеспечения. Ресурсы операционной для артроскопической реконструкции передней крестообразной связки. Артроскопические методы восстановления передней крестообразной связки (ПКС) развивались с момента их первого описания в 1975 году. В настоящее время операция выполняется хирургом и ассистентом в бригаде из 2 хирургов. В этом обзоре обобщена современная литература, касающаяся минимальных оперативных условий, а также роли других членов хирургической бригады в реконструкции ПКС. Был проведен поиск в базах данных PubMed и Cochrane. Были включены клинические исследования, в которых сообщалось о небольшой серии пациентов, прошедших артроскопическую реконструкцию передней крестообразной связки. Количество хирургов и членов экипажа в операционной (ОР) оказывает наибольшее влияние на риски хирургов и пациентов, а также на время восстановления после операции. Тип хирургических инструментов и используемые методы могут повлиять на технический успех реконструкции ПКС. Имеются достаточные данные, чтобы предположить, что один молодой хирург может безопасно выполнить одноразрезную или артроскопическую реконструкцию передней крестообразной связки при наличии соответствующих ресурсов. Оптимальна команда из 2 хирургов или 2 разрезов. Хирурги самого высокого уровня в своей области не должны быть лишены возможности выступать или участвовать в процессе обучения стажеров.рис"}). 5. Заключение {#s0050} ============== Результаты настоящего исследования позволяют предположить, что существует связь между регуляцией экспрессии ATG5 и путем Nrf2 в H~2~O~2~-стимулированных клетках PC-12. В этом исследовании мы изучили роль Nrf2 в регуляции экспрессии ATG5 с использованием эмбриональных фибробластов мыши с дефицитом Nrf2 (клетки Nrf2-KO).Наши результаты продемонстрировали усиление активации ERK в клетках Nrf2-KO после обработки H~2~O~2~. Напротив, экспрессия Nrf2 была ослаблена в клетках Nrf2-KO. Фактор транскрипции, Nrf2 антиоксидантный чувствительный элемент (ARE) и его ген-мишень, HO-1, экспрессировались в клетках Nrf2-WT в ответ на H~2~O~2~, но они не экспрессировались.

#### **What's New in the?**

Создание тестов и выполнение тестов диагностических инструментов является важной частью проектирования медицинского оборудования. Чтобы сделать это правильно, вам нужно уметь моделировать функциональные особенности рассматриваемого оборудования, а это может занять много времени. Storage SCU Emulator — это простое в использовании решение для создания и выполнения диагностических тестов на основе DICOM. Программа представляет собой приложение концепции блока характеристик хранения (SCU). Эта концепция используется для описания атрибутов DICOM данной реализации хранилища. Стандарт DICOM представляет собой набор правил передачи данных медицинских изображений, описывающих стандарт документирования лечения и результатов медицинских вмешательств. Это позволяет

обмениваться данными изображений между различными рабочими станциями, используемыми в больнице. DICOM используется для передачи данных изображений диагностических и лечебных процедур. Сохраненные данные изображения могут передаваться любыми приложениями информационных технологий, используемыми сегодня в медицине. В области медицины эмулятор Storage SCU является очень удобным инструментом. Ежедневно программное обеспечение обеспечивает очень удобный способ создания и запуска инструментов диагностики тестирования. Это один из самых простых способов обмена данными DICOM между несколькими рабочими станциями. Один SCU может содержать большое количество файлов изображений DICOM. SCU может совместно использоваться различными программными приложениями; например, его можно использовать для подключения к диагностической или лечебной системе или для экспорта исследований или их частей. Интерфейс эмулятора Storage SCU удобен для пользователя. Программа разделена на дерево меню. Вы можете просто нажать на пункты главного меню, чтобы открыть подпункты. Каждый элемент можно щелкнуть из подэлемента по очереди, чтобы открыть дополнительные подэлементы. Главное меню далее разделено на инструменты. Эти инструменты охватывают следующие функции области инструментов: 1) Новый тест — позволяет создать новый тест; 2) Запустить тест — это позволяет вам запустить созданный вами тест; 3) Экспорт тестов — это дает вам возможность экспортировать созданные вами тесты в тестовый файл DICOM; 4) Архивировать тесты — это позволяет архивировать созданные вами тесты в тестовый файл DICOM; 5) Проверить тесты — это позволяет вам проверить тест, который вы создали; 6) Клонировать тесты — это позволяет вам скопировать созданный вами тест; 7) Удалить тесты это

# **System Requirements For Storage SCU Emulator:**

Windows 7 64-битная или выше Минимум 512 МБ оперативной памяти Рекомендуется: 2 ГБ оперативной памяти Графический процессор NVIDIA или ATI Минимум: 512 МБ видеопамяти Рекомендуется: 1 ГБ видеопамяти. Минимум: 512 МБ видеопамяти Рекомендуется: 1 ГБ видеопамяти Также нам понадобится следующее программное обеспечение: Для мультиплеера: Факел 2 - 1.2.6 Для одиночной игры: Гравитационный бак - 1,2 И три файла для загрузки с нашей страницы загрузки